**1.1.** 
$$
A\left(\underbrace{\cos \alpha}_{+}, \underbrace{\text{sen}\alpha}_{-}\right)
$$
  $B\left(1, \underbrace{\text{tg}\alpha}_{-}\right)$   $C\left(0, \underbrace{\text{tg}\alpha}_{-}\right)$   $D(0, \text{sen}\alpha)$   
\n $A_{[ABCD]} = \frac{\overline{AD} + \overline{CB}}{2} \times \overline{DC} =$   
\n $= \frac{\cos \alpha + 1}{2} \times (-\text{tg}\alpha + \text{sen}\alpha) =$   
\n $= \frac{1}{2}(\cos \alpha + 1)(\sin \alpha - \text{tg}\alpha) =$   
\n $= \frac{1}{2}(\cos \alpha \operatorname{sen}\alpha - \cos \alpha \operatorname{tg}\alpha + \text{sen}\alpha - \text{tg}\alpha) =$   
\n $= \frac{1}{2}(\cos \alpha \operatorname{sen}\alpha - \text{sen}\alpha + \text{sen}\alpha - \text{tg}\alpha) =$   
\n $= \frac{1}{2}(\operatorname{sen}\alpha \cos \alpha - \text{tg}\alpha)$ 

1.2. 
$$
\cos(-\alpha) = \frac{4}{5} \Leftrightarrow \cos \alpha = \frac{4}{5}
$$
  
\n $\sec^2 \alpha + \cos^2 \alpha = 1 \Leftrightarrow \sec^2 \alpha + \frac{16}{25} = 1$   
\n $\Leftrightarrow \sec^2 \alpha = \frac{9}{25}$   
\n $\Leftrightarrow \sec^2 \alpha = \frac{9}{25}$   
\n $\Leftrightarrow \sec^2 \alpha = \frac{9}{25}$   
\n $\Leftrightarrow \sec \alpha = \pm \frac{3}{5}$   
\n $\tan \alpha = \pm \frac{3}{5}$   
\n $\tan \alpha = \frac{3}{5}$   
\n $\tan \alpha = \frac{3}{5}$   
\n $\tan \alpha = \frac{3}{5}$   
\n $\tan \alpha = \frac{3}{5}$   
\n $\tan \alpha = \frac{3}{5}$   
\n $\tan \alpha = \frac{3}{5}$   
\n $\tan \alpha = \frac{3}{5}$   
\n $\tan \alpha = \frac{3}{5}$   
\n $\tan \alpha = \frac{3}{5}$   
\n $\tan \alpha = \frac{3}{5}$   
\n $\tan \alpha = \frac{3}{5}$   
\n $\tan \alpha = \frac{3}{5}$   
\n $\tan \alpha = \frac{3}{5}$   
\n $\tan \alpha = \frac{3}{5}$   
\n $\tan \alpha = \frac{3}{5}$   
\n $\tan \alpha = \frac{3}{5}$   
\n $\tan \alpha = \frac{3}{5}$   
\n $\tan \alpha = \frac{3}{5}$   
\n $\tan \alpha = \frac{3}{5}$   
\n $\tan \alpha = \frac{3}{5}$   
\n $\tan \alpha = \frac{3}{5}$   
\n $\tan \alpha = \frac{3}{5}$   
\n $\tan \alpha = \frac{3}{5}$   
\n $\tan \alpha = \frac{3}{5}$   
\n $\tan \alpha = \frac{3}{5}$   
\n $\tan \alpha = \frac{3}{5}$   
\n $\tan \alpha = \frac{3}{5}$   
\n $\tan \alpha = \frac{3}{5}$   
\n $\tan \alpha = \frac{3}{5}$ 

**1.3.** A<sub>setor circular</sub> = 
$$
\frac{\alpha r^2}{2} = \frac{\alpha \times 1^2}{2} = \frac{\alpha}{2}
$$
  
 $\frac{1}{2} (\text{sen } \alpha \cos \alpha - \text{tg } \alpha) = \frac{\alpha}{2}; \frac{3\pi}{2} < \alpha < 2\pi$ 

Usando  $x$  como variável independente:

$$
f_1(x) = \frac{1}{2}(\text{sen } x \cos x - \text{tg } x)
$$
  $f_2(x) = \frac{x}{2}$ 

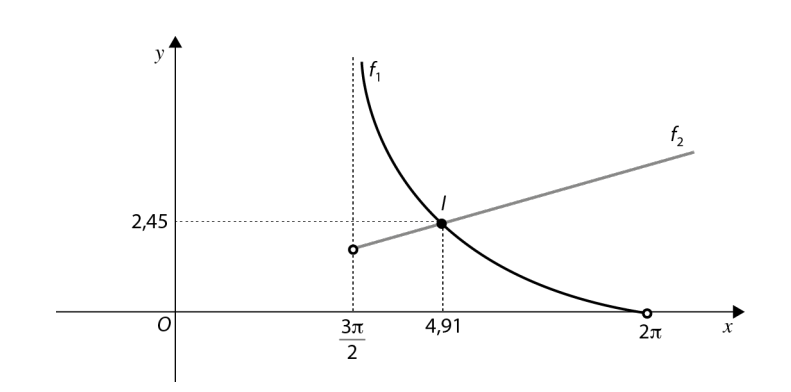

 $I(4,91; 2,45)$ 

Assim,  $\alpha \approx 4.91$ .

2. Opção (C)

 $\frac{5\pi}{4} - \frac{\pi}{4} = \frac{4\pi}{4} = \pi$ 

3.  $x^2 + (y - 4)^2 = 16$  representa a circunferência de centro em  $C(0, 4)$  e raio 4.

3.1. Seja 
$$
P(a, 2)
$$
 tal que  $\hat{OCP} = \frac{\pi}{3} \Leftrightarrow (\overrightarrow{CO}, \overrightarrow{CP}) = \frac{\pi}{3}$ .  
\n
$$
\cos(\overrightarrow{CO}, \overrightarrow{CP}) = \frac{\overrightarrow{CO} \cdot \overrightarrow{CP}}{||\overrightarrow{CO}|| \times ||\overrightarrow{CP}||} \Leftrightarrow \cos(\frac{\pi}{3}) = \frac{8}{4 \times \sqrt{a^2 + 4}}
$$
\n
$$
\Leftrightarrow \frac{1}{2} = \frac{2}{\sqrt{a^2 + 4}}
$$
\n
$$
\Leftrightarrow \sqrt{a^2 + 4} = 4
$$
\n
$$
\Leftrightarrow a^2 + 4 = 16, \text{ pois os dois membros}
$$
\n
$$
\Leftrightarrow a^2 = 12
$$
\n
$$
\Leftrightarrow a = \pm 2\sqrt{3}
$$
\n
$$
\Leftrightarrow a = \pm 2\sqrt{3}
$$
\n
$$
\Leftrightarrow a = \pm 2\sqrt{3}
$$

Como P pertence ao 2.º quadrante, então  $a = -2\sqrt{3}$ .

A abcissa do ponto P é igual a  $-2\sqrt{3}$ .

3.2. 
$$
A(x_A, 5)
$$
  
\n $(x_A)^2 + (5 - 4)^2 = 16 \Leftrightarrow (x_A)^2 = 15 \Leftrightarrow x_A = \pm \sqrt{15}$   
\nComo A pertence ao 1<sup>o</sup> Q, então  $x_A = \sqrt{15}$ .  
\n $\overrightarrow{AC} = (0, 4) - (\sqrt{15}, 5) = (-\sqrt{15}, -1)$   
\n $m_{AC} = \frac{1}{\sqrt{15}} = \frac{\sqrt{15}}{15}$   
\n $m_t = -\sqrt{15}$   
\n $t: y = -\sqrt{15}x + b$   
\nComo  $A(\sqrt{15}, 5)$  pertence à reta, vem que:  
\n $5 = -\sqrt{15} \times \sqrt{15} + b \Leftrightarrow 5 + 15 = b \Leftrightarrow 20 = b$   
\n $t: y = -\sqrt{15}x + 20$   
\n $B(b', 0)$   
\n $0 = -\sqrt{15}b' + 20 \Leftrightarrow b' = \frac{20}{\sqrt{15}}$   
\n $\Leftrightarrow b' = \frac{20\sqrt{15}}{15}$   
\n $\Leftrightarrow b' = \frac{4\sqrt{15}}{15}$   
\n $B(\frac{4\sqrt{15}}{3}, 0)$   
\n $A_{[ABC]} = \frac{\overline{AC} \times \overline{AB}}{2} = \frac{r \times ||\overline{AB}||}{2} = \frac{4 \times \frac{4\sqrt{15}}{3}}{2} = \frac{8\sqrt{15}}{3}$  u.a.

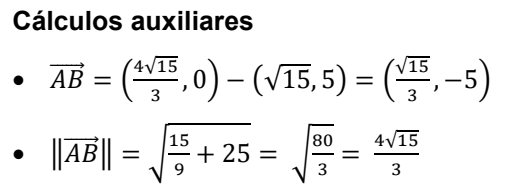

**4.** O argumento da função cosseno toma valores de um intervalo com amplitude superior a  $2\pi$ .

O contradomínio da função definida por  $y = cos(\pi t + \pi)$  é [-1, 1]. O contradomínio da função definida por  $y = 2 \cos(\pi t + \pi)$  é [-2, 2]. O contradomínio da função definida por  $y = 3 + 2\cos(\pi t + \pi)$  é [1, 5]. Logo,  $A = 5 - 1 = 4$ .

## **5.**

## **5.1. Opção (C)**

Sabemos que  $\vec{n}(-2, -3, 6)$  é um vetor normal ao plano da base do cone. Se a reta é paralela ao plano, qualquer vetor diretor da reta terá de ser perpendicular a qualquer vetor do plano.

Assim:

- (−2, −3, 6) é um vetor diretor da reta definida em (A), o que exclui esta opção;
- $(-2,-3,6) \cdot (6,0,-2) = -12 12 = -24 \neq 0$ , o que exclui a opção (B);
- $(-2,-3,6) \cdot (3,2,2) = -6 6 + 12 = 0$  $(0, 0, 6) = (-6, -4, 2) + k(3, 2, 2)$ �  $0 = -6 + 3k$  $0 = -4 + 2k$  $6 = 2 + 2k$ ⇔ ∤  $k = 2$  $k = 2$  $k = 2$  $\Leftrightarrow k=2$

Assim, (C) é a opção correta.

• 
$$
(-2, -3, 6) \cdot (3, 4, 3) = -6 - 12 + 18 = 0
$$
  
\n $(0, 0, 6) = (-6, -4, 2) + k(3, 4, 3)$   
\n
$$
\begin{cases}\n0 = -6 + 3k \\
0 = -4 + 4k \\
6 = 2 + 3k\n\end{cases}
$$
\n $\begin{cases}\nk = 2 \\
k = 1 \\
k = \frac{4}{3}\n\end{cases}$ \nCondição impossible.

A reta definida na opção (D) não contém o ponto *V*, o que exclui essa opção.

**5.2.** 
$$
V_A
$$
:  $(x, y, z) = (0, 0, 6) + k(-2, -3, 6)$ , com  $k \in \mathbb{R}$   
\n
$$
\underbrace{(-2k, -3k, 6 + 6k)}_{\text{Ponto genérico de } V_A}
$$
, com  $k \in \mathbb{R}$   
\n
$$
-2(-2k) - 3(-3k) + 6(6 + 6k) + 13 = 0 \Leftrightarrow 4k + 9k + 36 + 36k + 13 = 0
$$
  
\n
$$
\Leftrightarrow 49k = -49
$$
  
\n
$$
\Leftrightarrow k = -1
$$
  
\n $A(2, 3, 0)$ 

$$
\overrightarrow{AV} = (0, 0, 6) - (2, 3, 0) = (-2, -3, 6)
$$
  
\n
$$
h = ||\overrightarrow{AV}|| = \sqrt{4 + 9 + 36} = 7
$$
  
\n
$$
\frac{1}{3} \times \pi \times r^2 \times 7 = \frac{28\pi}{3} \Leftrightarrow 7r^2 = 28 \Leftrightarrow r^2 = 4 \Leftrightarrow r = \pm 2
$$

Como  $r > 0$ , então  $r = 2$ .

## **6. Opção (B)**

Podemos definir a sucessão  $(v_n)$  desta forma:

$$
v_n = \begin{cases} -n - 2023 & \text{se} \quad n \text{ é ímpar} \\ n + 2023 & \text{se} \quad n \text{ é par} \end{cases}
$$

Temos que:

- $v_1 = -2024$
- $v_2 = 2025$
- $v_3 = -2026$

Como  $v_1 < v_2$  e  $v_2 > v_3$ , então  $(v_n)$  é não monótona.

Vejamos se  $(v_n)$  é limitada:

 $(v_n)$  é limitada se existir um número real L tal que ∀n ∈ N,  $|v_n|$  ≤ L.

Seja  $L$  um número qualquer:

$$
|v_n| \le L \Leftrightarrow \left|\frac{n+2023}{(-1)^n}\right| \le L \Leftrightarrow n+2023 \le L \Leftrightarrow n \le L-2023
$$

Existe uma infinidade de números naturais (qualquer número superior a  $L - 2023$ ) que não satisfazem a condição  $n \leq L - 2023$ , logo  $(v_n)$  não é limitada.

lim( $n + 2023$ ) = +∞ e lim( $-n - 2023$ ) =  $-\infty$ , logo não existe lim  $v_n$ .

**7.** Para  $n \leq 4$ :  $-1 \leq a_n \leq 1$ 

Para 
$$
n > 4
$$
:  $a_n = 2 - \frac{1}{n+2}$ 

Tem-se que:

$$
n > 4 \Leftrightarrow n + 2 > 6 \Leftrightarrow \frac{1}{n+2} < \frac{1}{6} \Leftrightarrow -\frac{1}{n+2} > -\frac{1}{6}
$$
\n
$$
\Leftrightarrow 2 - \frac{1}{n+2} > \frac{11}{6}
$$

Por outro lado, para todo o  $n \in \mathbb{N}$ :

$$
\frac{1}{n+2} > 0 \Leftrightarrow -\frac{1}{n+2} < 0 \Leftrightarrow 2 - \frac{1}{n+2} < 2
$$

Podemos concluir que, para  $n > 4$  , tem-se que  $\frac{11}{6}$  $\frac{11}{6} < a_n < 2$ . Logo,  $-1 < a_n < 2$ ,  $\forall n \in \mathbb{N}$ , ou seja,  $(a_n)$  é limitada.

**8.**  $u_5 = 5 \Leftrightarrow u_1 + 4r = 5$ 

 $3 u_{11} = 4 u_7 \Leftrightarrow 3(u_1 + 10r) = 4(u_1 + 6r) \Leftrightarrow 3u_1 + 30r = 4u_1 + 24r$ 

$$
\Leftrightarrow 6r = u_1
$$

Assim:

$$
\begin{cases} u_1 + 4r = 5 \\ u_1 = 6r \end{cases} \Leftrightarrow \begin{cases} 6r + 4r = 5 \\ - \end{cases} \Leftrightarrow \begin{cases} r = \frac{1}{2} \\ u_1 = 3 \end{cases}
$$

O termo geral da sucessão  $(u_n)$  é  $u_n = 3 + (n - 1) \times \frac{1}{2} = \frac{1}{2}n + \frac{5}{2}$ .

$$
u_p = \frac{1}{2}p + \frac{5}{2}
$$

Teste N.º 3 de Matemática A\_11.º Ano *Expoente11* | Daniela Raposo e Luzia Gomes

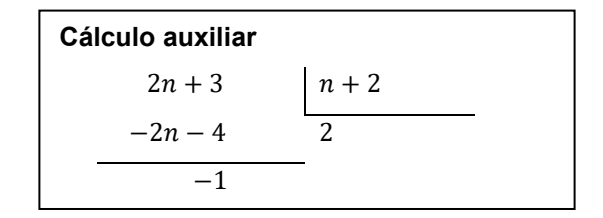

$$
S_p = 45 \Leftrightarrow \frac{u_1 + u_p}{2} \times p = 45 \Leftrightarrow \frac{3 + 0.5p + 2.5}{2} \times p = 90
$$
  

$$
\Leftrightarrow (5.5 + 0.5p)p = 90
$$
  

$$
\Leftrightarrow 0.5p^2 + 5.5p - 90 = 0
$$
  

$$
\Leftrightarrow p^2 + 11p - 180 = 0
$$
  

$$
\Leftrightarrow p = \frac{-11 \pm \sqrt{121 - 4 \times (-180)}}{2}
$$
  

$$
\Leftrightarrow p = \frac{-11 \pm 29}{2}
$$
  

$$
\Leftrightarrow p = -20 \quad \forall \ p = 9
$$

Como  $p \in \mathbb{N}$ , então  $p = 9$ .

## **9. Opção (C)**

 $1+\frac{1}{\sqrt{3}}+\frac{1}{3}+\cdots+\frac{1}{(\sqrt{3})^n}$  representa a soma dos  $n+1$  primeiros termos consecutivos de uma progressão geométrica cujo primeiro termo é igual a 1 e a razão é  $\frac{1}{\sqrt{3}}$ .

Assim, podemos escrever  $(u_n)$  da forma:

$$
u_n = 1 \times \frac{1 - \left(\frac{1}{\sqrt{3}}\right)^{n+1}}{1 - \frac{1}{\sqrt{3}}} = \frac{1 - \left(\frac{1}{\sqrt{3}}\right)^{n+1}}{\frac{\sqrt{3}-1}{\sqrt{3}}}
$$
  

$$
\lim u_n = \lim \frac{1 - \left(\frac{1}{\sqrt{3}}\right)^{n+1}}{\frac{\sqrt{3}-1}{\sqrt{3}}} = \frac{1 - 0}{\frac{\sqrt{3}}{3}} = \frac{\sqrt{3}}{\sqrt{3}-1} = \frac{\sqrt{3}(\sqrt{3}+1)}{3-1} = \frac{3 + \sqrt{3}}{2}
$$

**10.**

**10.1. Opção (B)** 

$$
\lim_{x \to 1^{-}} f(x) = +\infty
$$
  
Se  $\lim(x_n) = 1^{-}$ , então  $\lim f(x_n) = +\infty$ .

Assim:

• 
$$
\lim_{n+1} \frac{n+2}{n+1} = \lim_{n+1} \frac{n+1+1}{n+1} = \lim_{n+1} \left(1 + \frac{1}{n+1}\right) = 1^+
$$

- $\lim_{n+3} \frac{n+2}{n+3} = \lim_{n+3} \frac{n+3-1}{n+3} = \lim_{n+3} \left(1 \frac{1}{n+3}\right) = 1$
- $\lim_{n \to \infty} \left( -1 + \frac{1}{2^n} \right) = -1^+$
- $\lim (n^2 + \sqrt{n}) = +\infty$

**10.2.** 
$$
\lim_{x \to 1^{+}} f(x) = -6
$$
,  $\text{pois } \lim_{n} a_n = \lim_{n \to 2^{+}} \frac{n^2 + 2 + 1}{n^2 + 2} = \lim_{n \to 2^{-}} \left(1 + \frac{1}{n^2 + 2}\right) = 1^{+}.$   
\n $\lim_{x \to 3} f(b_n) = \lim_{x \to 3} f(x) = 0$ ,  $\text{pois } \lim_{n} b_n = \lim_{n \to 3} \left(3 - \frac{1}{\sqrt{n}}\right) = 3^{-}.$   
\n $\lim_{n \to \infty} f(c_n) = \lim_{x \to -1^{+}} f(x) = -5$ ,  $\text{pois } \lim_{n \to \infty} c_n = \lim_{n \to \infty} \left(-1 + \frac{(-1)^{2n}}{n^3}\right) = \lim_{n \to \infty} \left(-1 + \frac{1}{n^3}\right) = -1^{+}.$